# **Logarithmen**

# **1. Rechnen mit Logarithmen**

# **1.1. Was ist ein Logarithmus?**

#### 1. **Beispiele**

- a) Gesucht ist die Lösung der Gleichung  $2^x = 3$ . Mit den bisherigen Kenntnissen kann man allerhöchstens Näherungslösungen durch Probieren ermitteln.
- b) Eine Bakterienkultur nimmt jedes Jahr um 5% zu. Wie lange geht es, bis die Population verdoppelt wird?

. . . . . . . . . . . . . . . . . . . . . . . . . . . . . . . . . . . . . . . . . . . . . . . . . . . . . . . . . . . . . . . . . . . . . . . . . . . . . . . .

Es geht in diesem Kapitel darum, eine Gleichung nach einem Exponenten aufzulösen, wenn ein Argumentvergleich nicht möglich ist.

#### 2. **Definition**

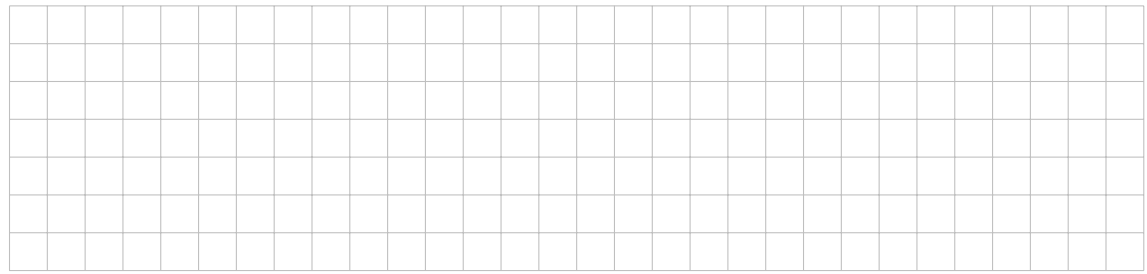

#### 3. **Beispiele**

Mit diesen Beispielen soll der Begriff des Logarithmus verdeutlicht werden.

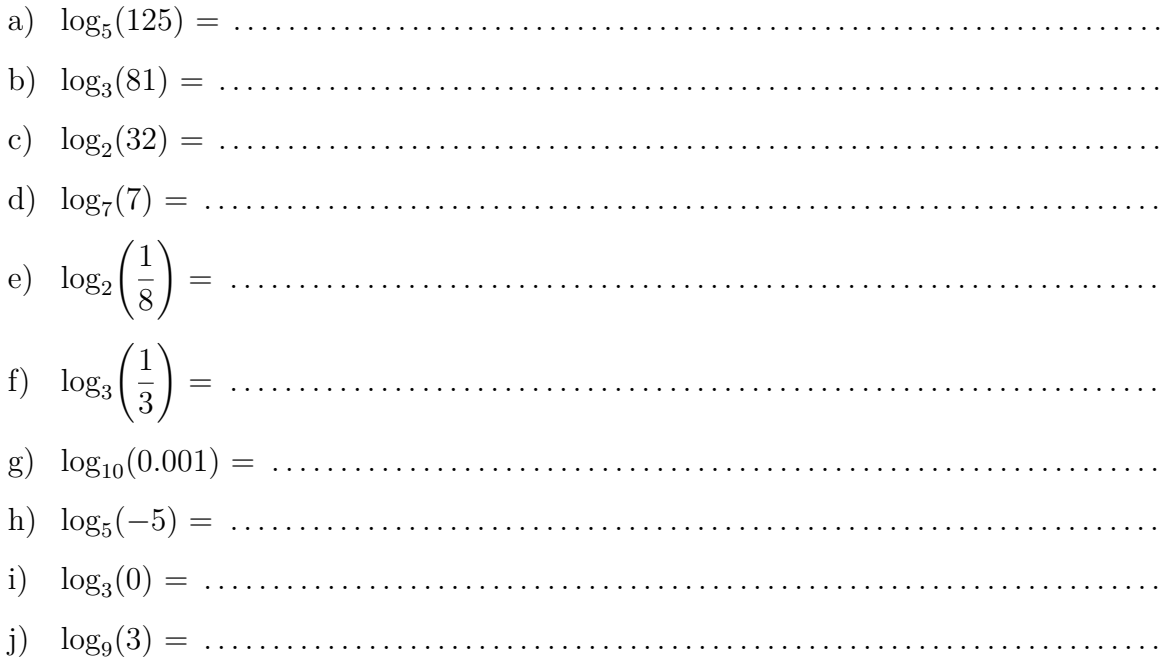

#### 4. Musterbeispiele

Bestimme  $x$ . (Alle Basiswerte sollen positiv sein.)

 $i)$ 

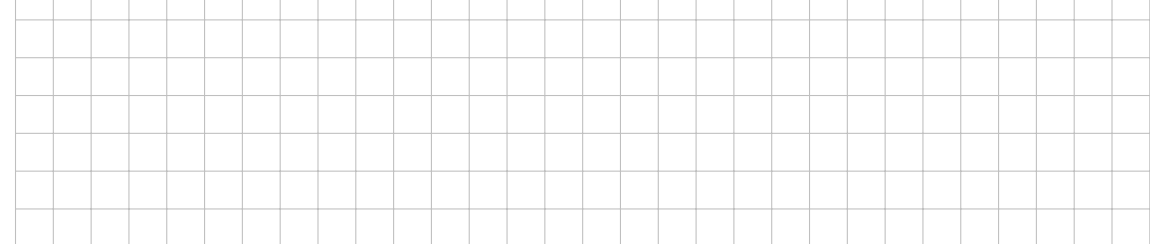

#### 5. Verallgemeinerung

Für jede Basis  $a > 0$  gilt:

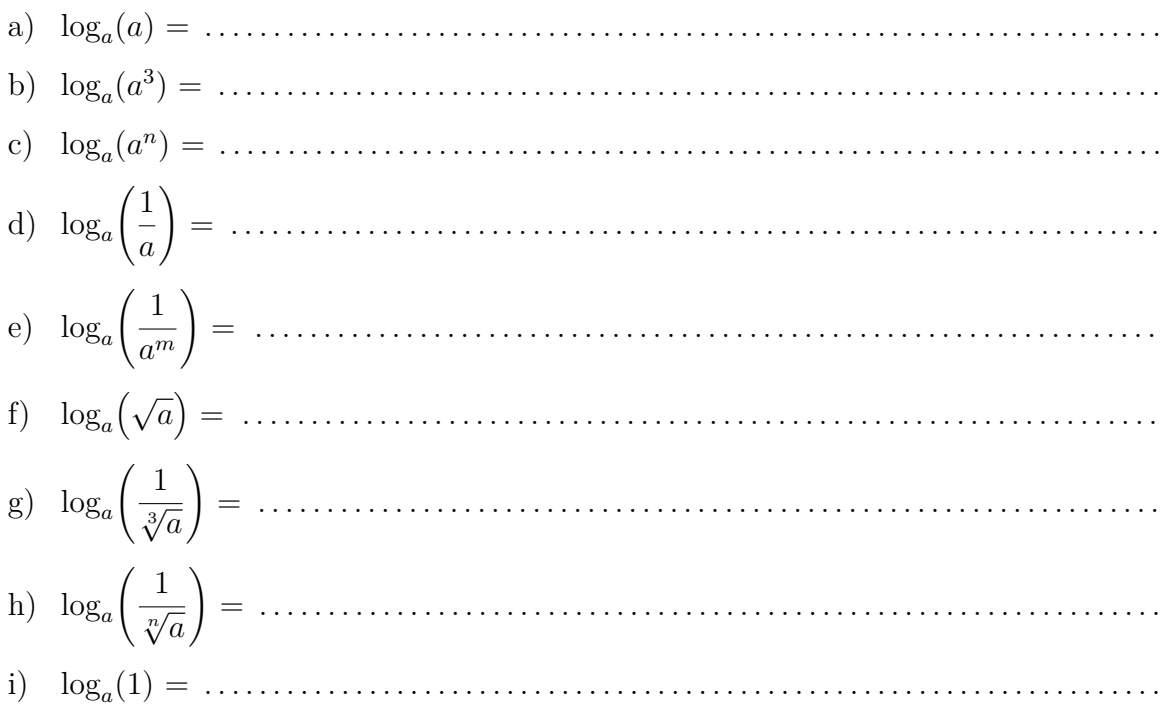

#### 6. **Taschenrechner**

Nun stellt sich die Frage, wie man einen Logarithmus bestimmt, wenn die Rechnung nicht schön aufgeht. Was gibt also beispielsweise  $log_{10}(2)$  oder  $log_2(3)$ ?

Auf jedem wissenschaftlichen Taschenrechner hat es üblicherweise zwei Tasten zum Berechnen von Logarithmen. Die eine ist mit log angeschrieben, die andere mit ln. Zur Taste ln folgt später (im 4. Kapitel) mehr, die Taste log berechnet den Logarithmus zur Basis 10.

Wenn die Basis 10 gemeint ist, dann wird die Basis häufig nicht mehr geschrieben. Es ist also  $log(2) = log_{10}(2)$ .

- a) log10(2) = . . . . . . . . . . . . . . . . . . . . . . . . . . . . . . . . . . . . . . . . . . . . . . . . . . . . . . . . . . . . . . . . . . . . .
- b) log10(6*.*543) = . . . . . . . . . . . . . . . . . . . . . . . . . . . . . . . . . . . . . . . . . . . . . . . . . . . . . . . . . . . . . . . . .
- c) log10(5678*.*9) = . . . . . . . . . . . . . . . . . . . . . . . . . . . . . . . . . . . . . . . . . . . . . . . . . . . . . . . . . . . . . . . .
- d) log(1000) = . . . . . . . . . . . . . . . . . . . . . . . . . . . . . . . . . . . . . . . . . . . . . . . . . . . . . . . . . . . . . . . . . . .
- e) log(0*.*0001) = . . . . . . . . . . . . . . . . . . . . . . . . . . . . . . . . . . . . . . . . . . . . . . . . . . . . . . . . . . . . . . . . . .
- f) log(*x*) = −2. Wie gross ist *x*? . . . . . . . . . . . . . . . . . . . . . . . . . . . . . . . . . . . . . . . . . . . . . . . . . .

Damit wir einen Logarithmus zur Basis 2 (oder zu sonst einer beliebigen Basis) berechnen können, benötigen wir zuerst mehr Rechenregeln für Logarithmen.

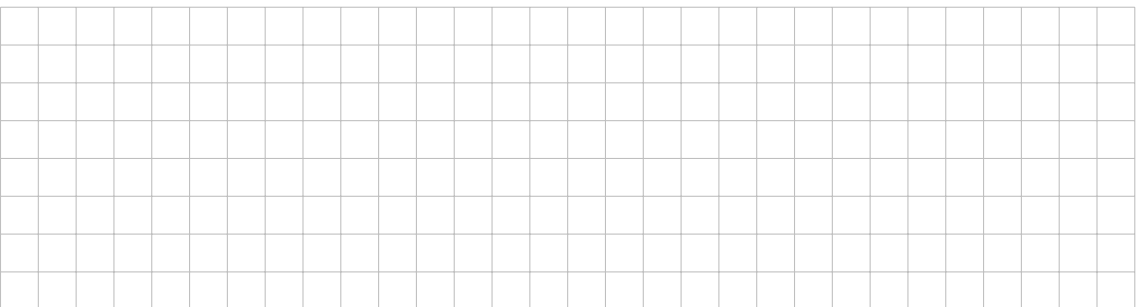

#### **Lernkontrolle**

Löse mit oder ohne Taschenrechner:

- a)  $\log_2(128) =$
- b) Bestimme *x*:  $\log_x(6) = \frac{1}{2}$ 3
- c)  $\log_8(2) =$
- d)  $log(32) =$

$$
e) \quad \log_6\left(\frac{6}{\sqrt[6]{6}}\right) =
$$

## **1.2. Logarithmusgesetze**

#### 1. **Gesetz I**

- a) Berechne log(25) + log(4) = . . . . . . . . . . . . . . . . . . . . . . . . . . . . . . . . . . . . . . . . . . . . . . . . . . .
- b) Verallgemeinerung: . . . . . . . . . . . . . . . . . . . . . . . . . . . . . . . . . . . . . . . . . . . . . . . . . . . . . . . . . . . .
- c) Beweis:

#### 2. **Gesetz II**

- a) Berechne  $\log(20) \log(5) = \ldots \ldots$  und vergleiche mit  $\log(\ldots) = \ldots \ldots \ldots$
- b) Verallgemeinerung: . . . . . . . . . . . . . . . . . . . . . . . . . . . . . . . . . . . . . . . . . . . . . . . . . . . . . . . . . . . .
- c) Beweis:

#### 3. **Gesetz III**

- a) Berechne  $5 \cdot \log(2) = \ldots \ldots$  und vergleiche mit  $\log(32) = \ldots \ldots \ldots \ldots \ldots$
- b) Verallgemeinerung: . . . . . . . . . . . . . . . . . . . . . . . . . . . . . . . . . . . . . . . . . . . . . . . . . . . . . . . . . . . .
- c) Beweis:

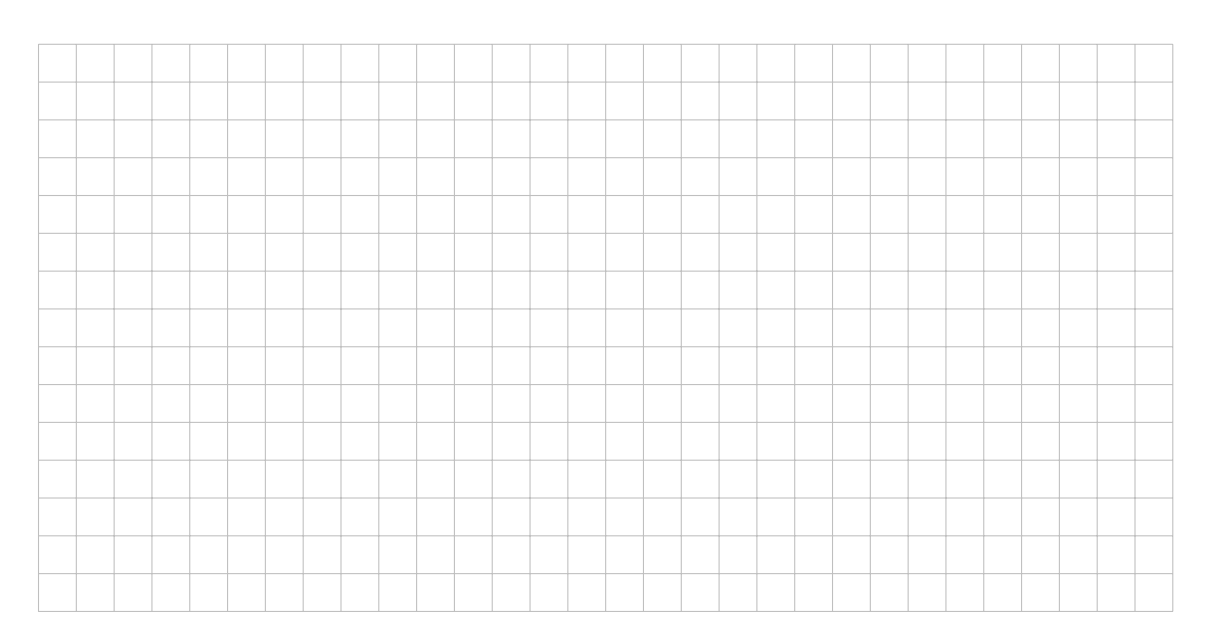

#### 4. **Logarithmieren und Potenzieren**

Die Logarithmus-Gesetze sind so quasi etwas wie die Umkehrung der Potenzgesetze. Die Operation des Logarithmierens ist ja die Umkehroperation des Potenzierens (bei fester Basis).

Es gilt:

- a)  $\log(10^x) = x$
- b)  $10^{\log(x)} = x$

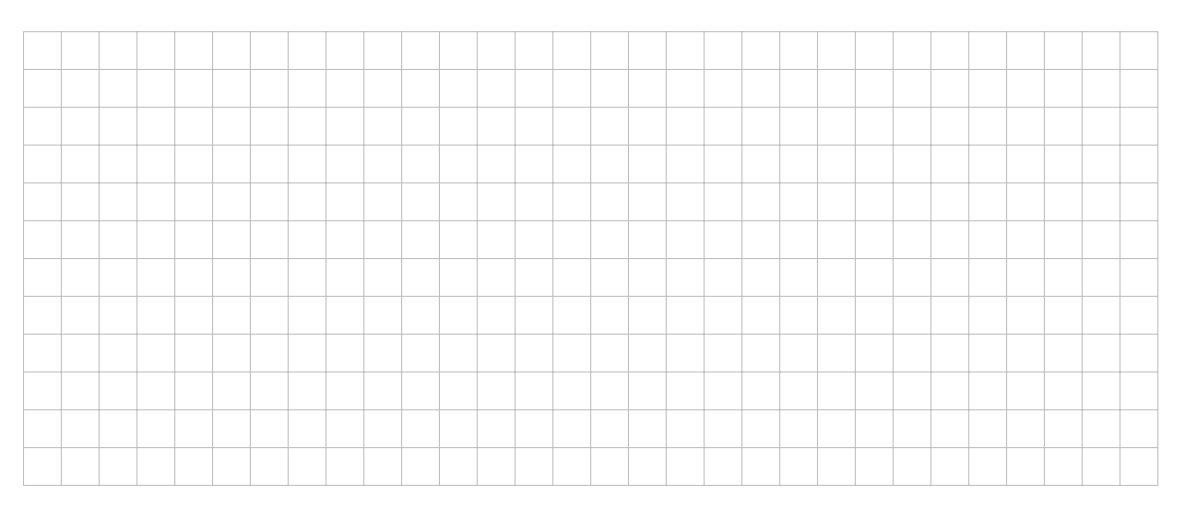

Das Experiment auf dem Taschenrechner geht so: Wähle eine (positive) Zahl, drücke dann die Taste 10*<sup>x</sup>* und anschliessend die Taste log. Dann hat man wieder die ursprüngliche Zahl. Die Reihenfolge kann auch umgedreht werden.

#### 5. **Musterbeispiele**

Zerlege mit Hilfe der Logarithmus-Gesetze:

a) 
$$
\log(x \cdot y^4) =
$$
  
\nb)  $\log\left(\frac{4x^3}{y^2}\right) =$   
\nc)  $\log\left(\frac{3a^4\sqrt{b}}{z^3\sqrt{b}}\right)$ 

c) 
$$
\log\left(\frac{6a\sqrt{6}}{5c\sqrt[3]{d}}\right) =
$$

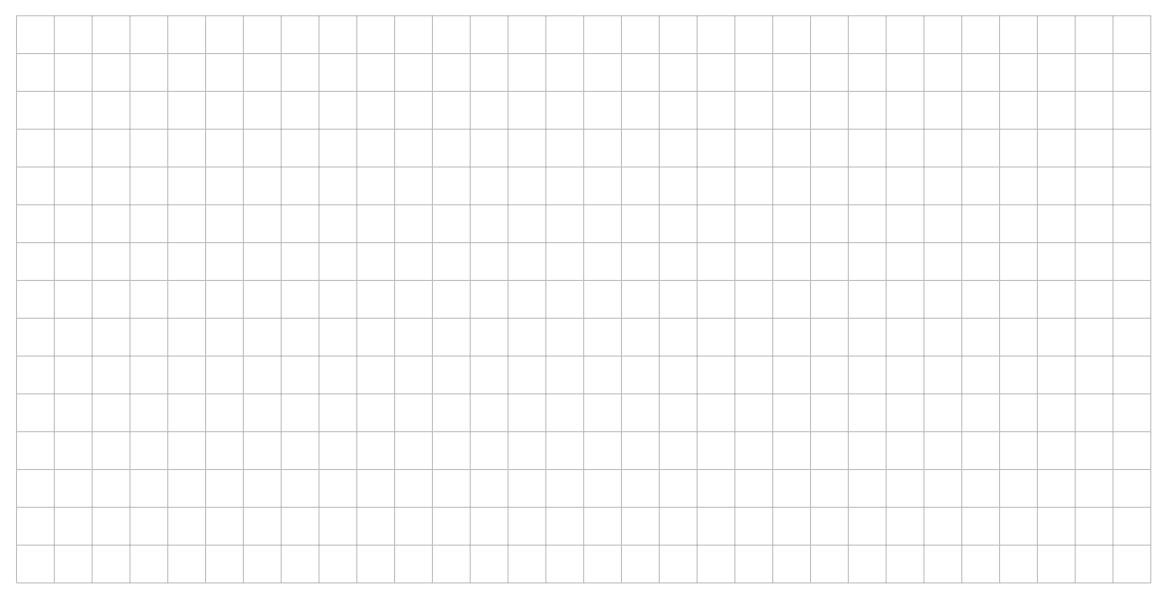

#### 6. **Musterbeispiele**

Schreibe als *einen* Logarithmus:

- a)  $\log(x) 2 \cdot \log(y) =$
- b)  $log(a) + 3 \cdot log(b) 5 \cdot log(c) =$
- c)  $\frac{1}{4}$ 4  $\log(x) - \frac{2}{2}$ 3  $\log(y) - \frac{5}{2}$ 2  $log(z) =$

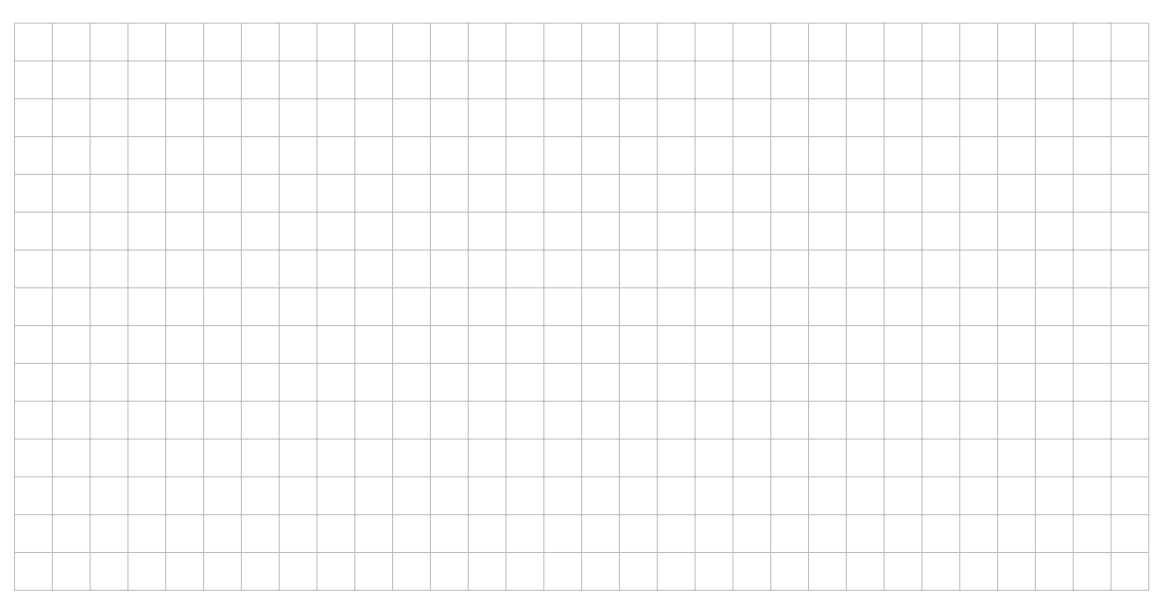

#### 7. **Musterbeispiele**

Vereinfache die Ausdrücke so weit wie möglich:

- a)  $\log(\sqrt[3]{x}) \log(\sqrt{x}) + \log(\sqrt[6]{x}) =$
- b)  $\log(a^2-4) \log(a+2) \log(3a-6) =$

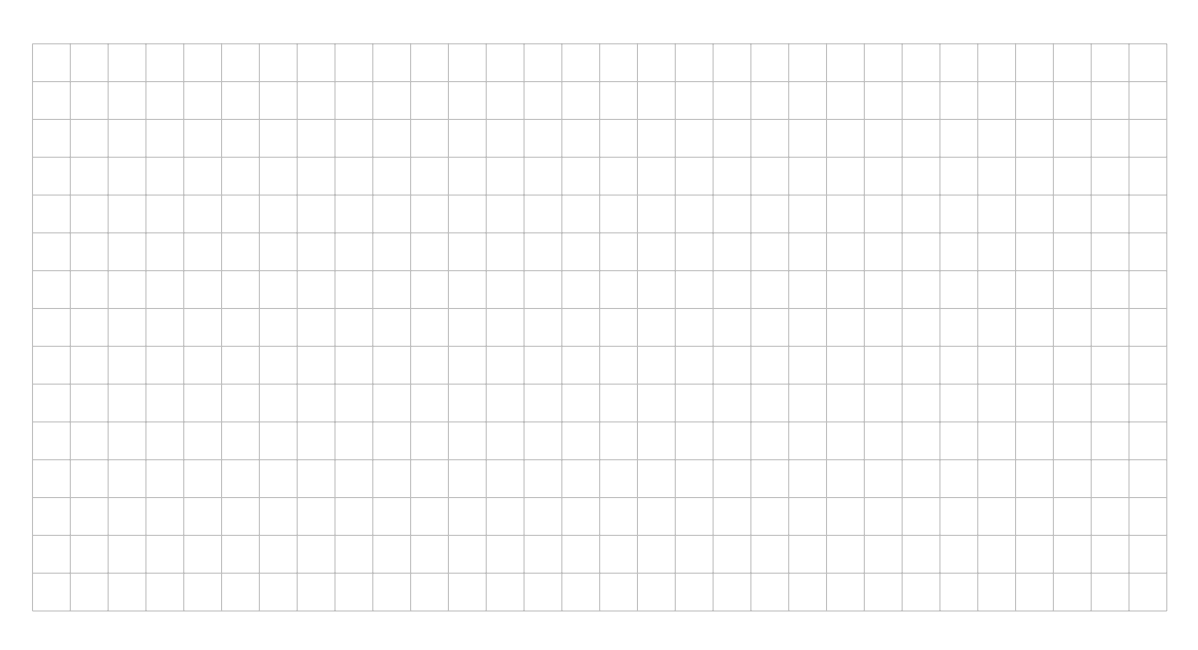

#### **Übungen**

- a)  $\log_6(12) + \log_6(3) \log_6(9) = \log_6(\dots)$
- b) Zerlege so weit wie möglich:  $\log \left( 4p^5 \right)$ √ 2  $\frac{v}{5q\sqrt[5]{r}}$  $\setminus$ =

c) Schreibe als *einen* Logarithmus:  
 
$$
2\log(a) + \frac{3}{2}\log(b) - \frac{1}{4}\log(c) =
$$

d) Vereinfache: 
$$
\frac{1}{4} \log(x) - \log(x^2) + \frac{7}{2} \log(\sqrt{x}) =
$$

# **1.3. Gleichungen**

#### 1. **Exponentialgleichungen**

Jetzt können wir die Lösung der Gleichung  $2^x = 3$  herleiten, oder anders gesagt, jetzt können wir  $x = \log_2(3)$  berechnen.

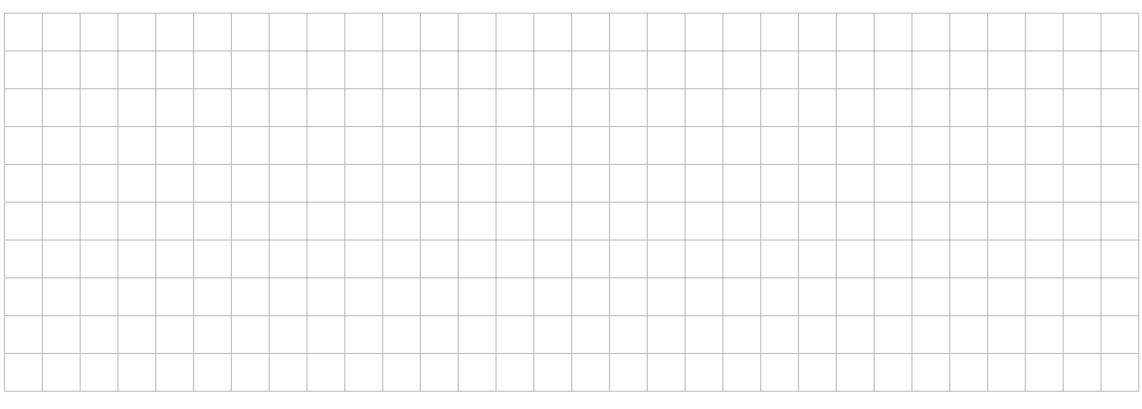

2. **Basiswechsel**

$$
\log_b(z) = \frac{\log(z)}{\log(b)}
$$

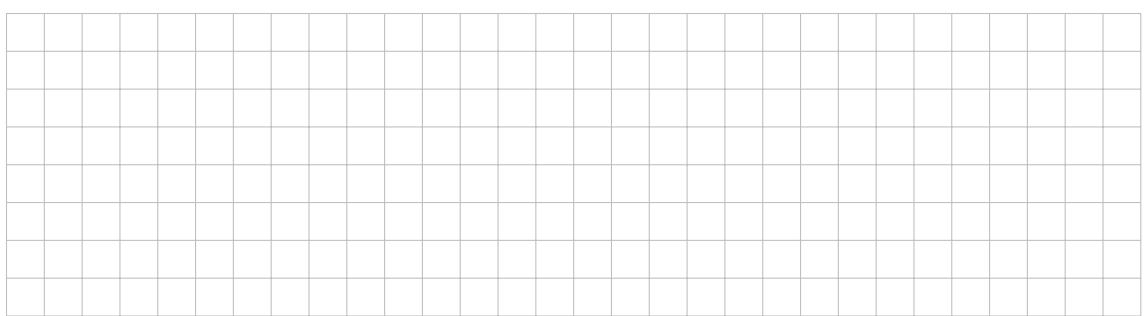

#### 3. **Grundaufgaben**

Löse die Exponentialgleichungen

- a)  $4^x = 22$
- b)  $0.86^x = 37.2$
- c)  $100^x = 0.00001$

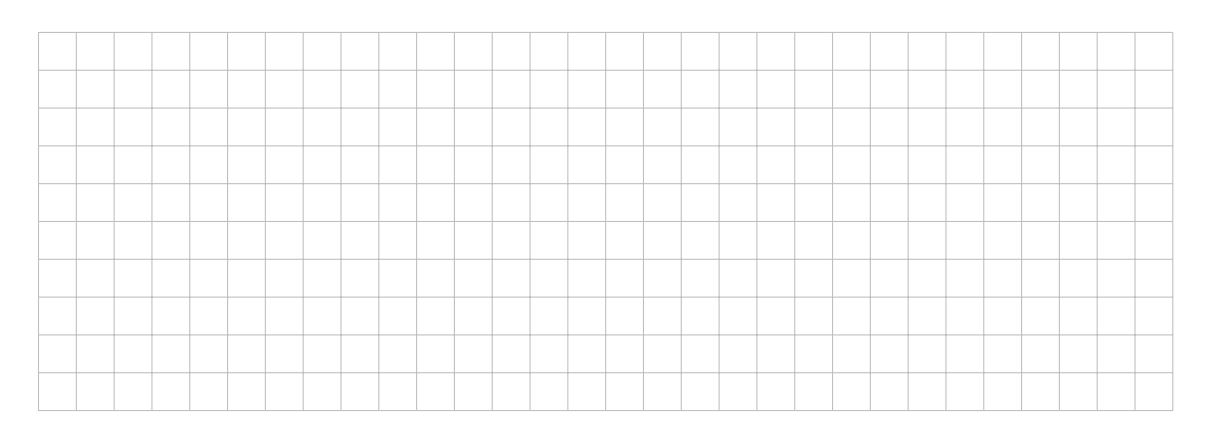

# 4. Übungen

- a)  $5 \cdot 3^x + 13 = 28$
- b)  $3 \cdot 2^x = 12 5 \cdot 2^x$
- c)  $2 \cdot 1.3^x = 3 \cdot 1.8^x$
- d)  $4^{x+1} = 52 4^x$
- e)  $7^{3-x} = 12$
- f)  $5^x = 6^{2x+1}$

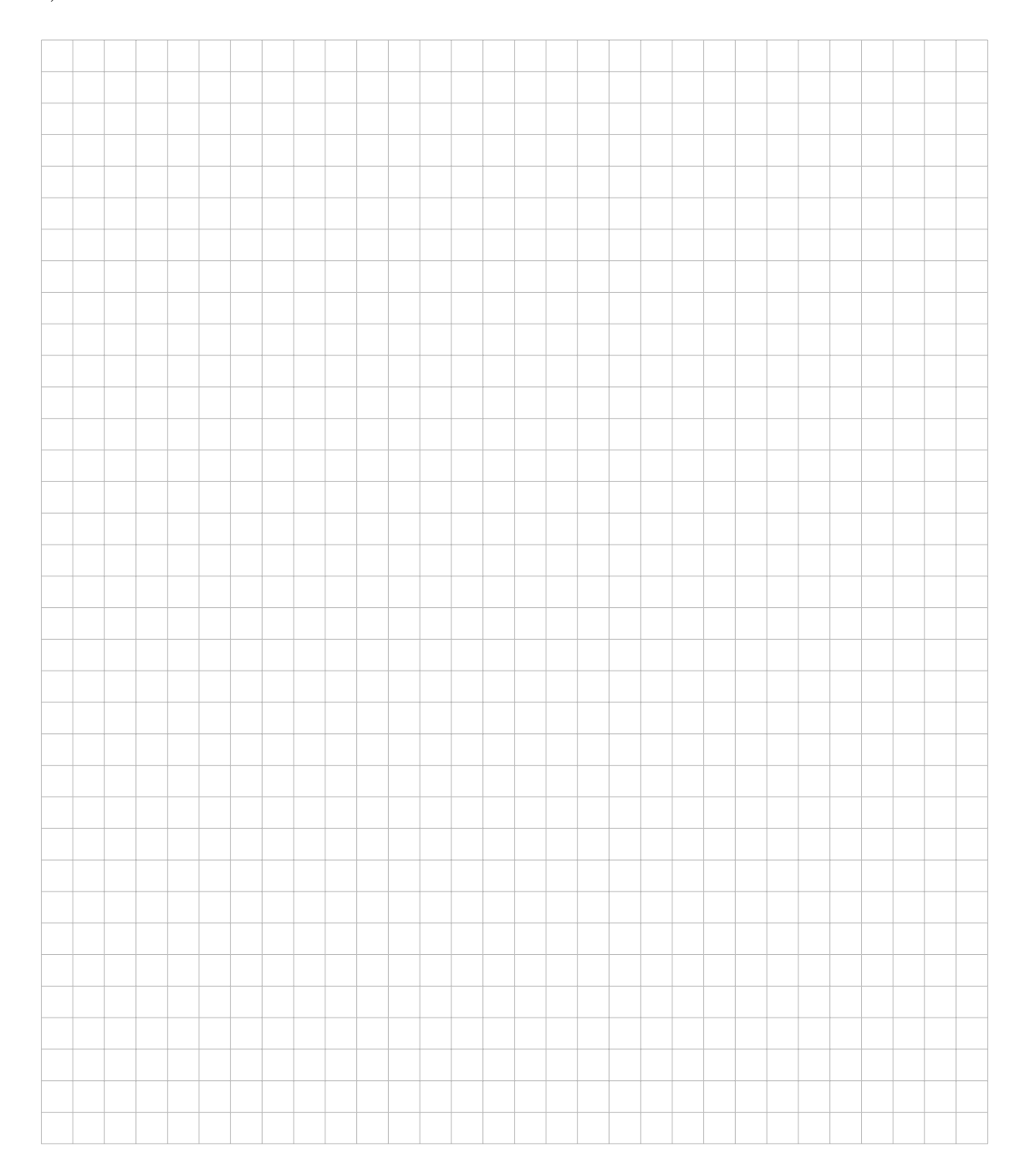

# 5. Knacknuss

#### $4^x + 2^x = 10$

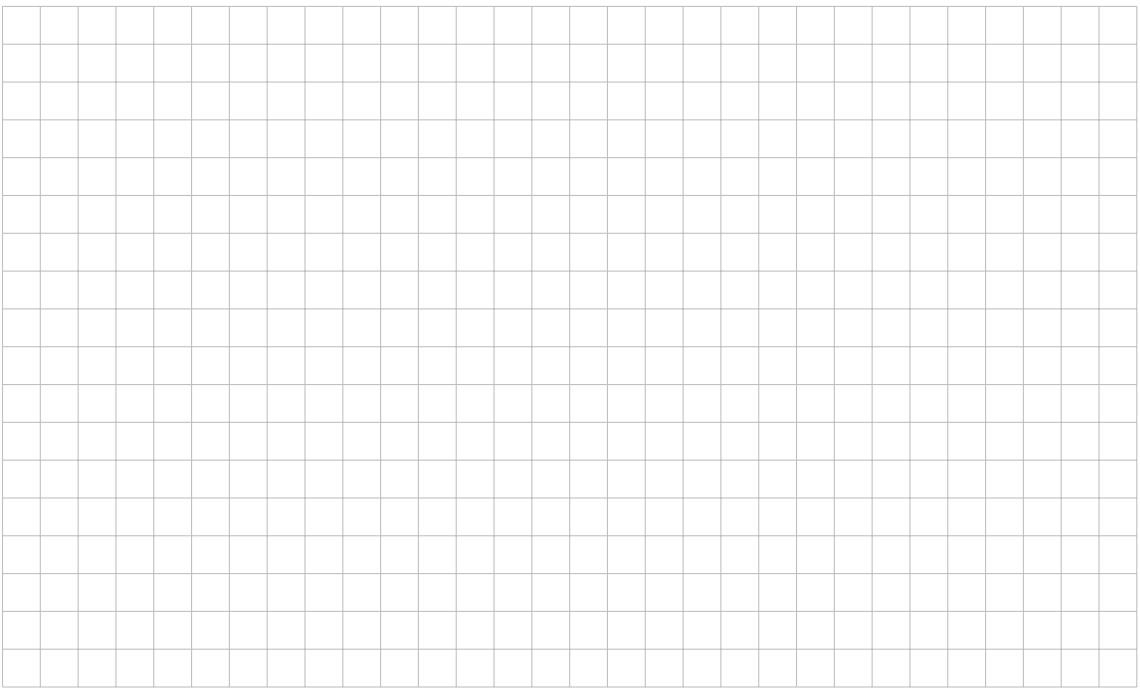

# Lernkontrolle

Löse die Exponentialgleichungen:

- a)  $4 \cdot 1.04^x = 5 \cdot 1.05^x$
- b)  $6^{5x-4} = 3^{2x-1}$
- c)  $2^{\frac{3}{x+4}} = 32$

#### 6. **Gleichungen mit Logarithmen**

- a)  $1 + 3 \cdot \log_4(2x + 3) = 25$
- b)  $\log_5(3) + \log_5(x+4) = \log_5(x)$
- c)  $\log_2(x) + \log_2(x-5) = \log_2(8-3x)$

# **Übungen**

- a)  $\log_4(5) + \log_4(2x + 3) = 2$
- b)  $\log_7(5x-2) \log_7(x) = \log_7(6-x)$